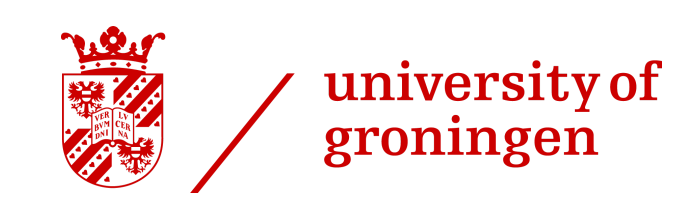

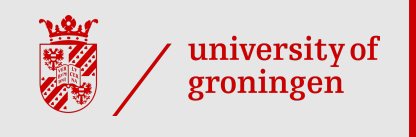

## Logistic mixed-effects regression

Martijn Wieling University of Groningen

#### **This lecture**

- Introduction -
	- Gender processing in Dutch
	- Eye-tracking to reveal gender processing
- Design ·
- · Analysis: logistic mixed-effects regression
- Conclusion

#### **Gender processing in Dutch** ·

- Study's goal: assess if Dutch people use grammatical gender to anticipate upcoming words
- This study was conducted together with Hanneke Loerts and is published in the Journal of Psycholinguistic Research (Loerts, Wieling and [Schmid,](https://link.springer.com/article/10.1007/s10936-012-9234-2) 2012)
- What is grammatical gender? .<br>-<br>ا
	- Gender is a property of a noun
	- Nouns are divided into classes: masculine, feminine, neuter, …
	- E.g., *hond* ('dog') = common (masculine/feminine), *paard* ('horse') = neuter
- The gender of a noun can be determined from the forms of elements syntactically related to it

#### **Genderin Dutch**

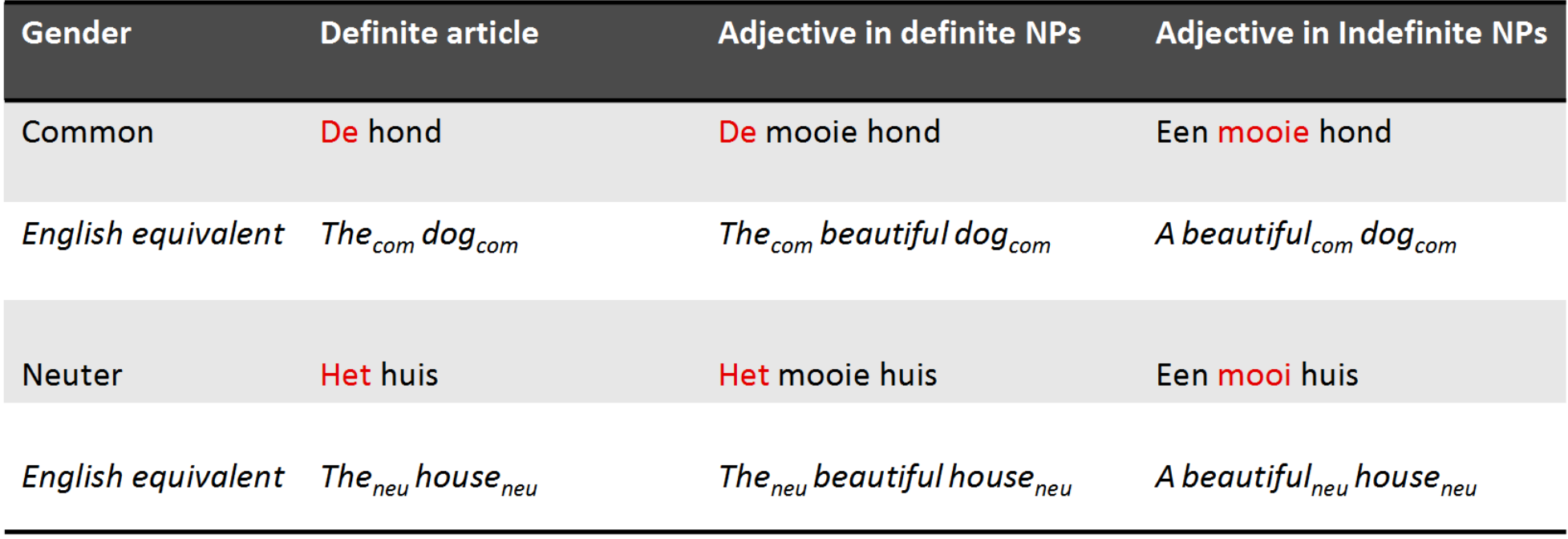

- Gender in Dutch: 70% common, 30% neuter ·
- When a noun is diminutive it is always neuter (the Dutch often use diminutives!) ·
- Gender is unpredictable from the root noun and hard to learn

## **Why use eye tracking?** ·

- Eye tracking reveals incremental processing of the listener during time course of speech signal
- As people tend to look at what they hear ([Cooper,](https://www.sciencedirect.com/science/article/pii/001002857490005X) 1974), lexical competition can be tested

## **Testing lexicalcompetition using eye tracking** ·

Cohort Model ([Marslen-Wilson](https://www.sciencedirect.com/science/article/pii/001002857890018X) & Welsh, 1978): competition between words is based on word-initial activation

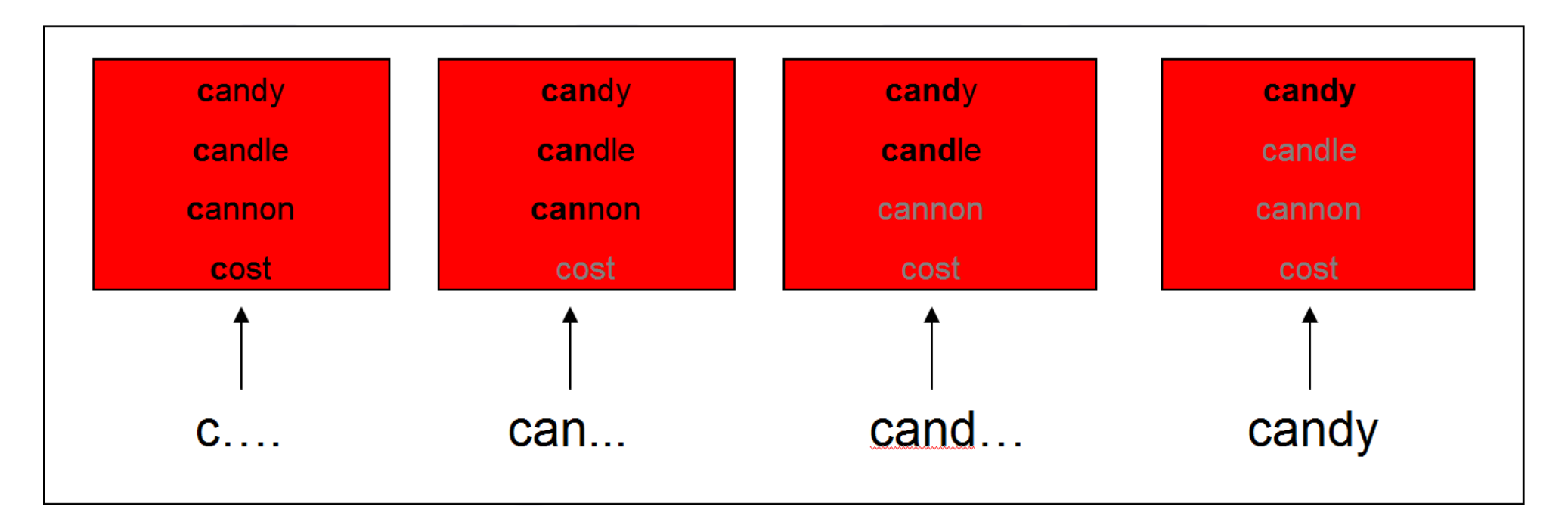

This can be tested using the visual world paradigm: following eye movements while participants receive auditory input to click on one of several objects on a screen

#### **Support for the Cohort Model**

- Subjects hear: "Pick up the candy" ([Tanenhaus](https://science.sciencemag.org/content/268/5217/1632) et al., 1995) ·
- Fixations towards target (Candy) and competitor (Candle): support for the Cohort  $\bullet$ Model

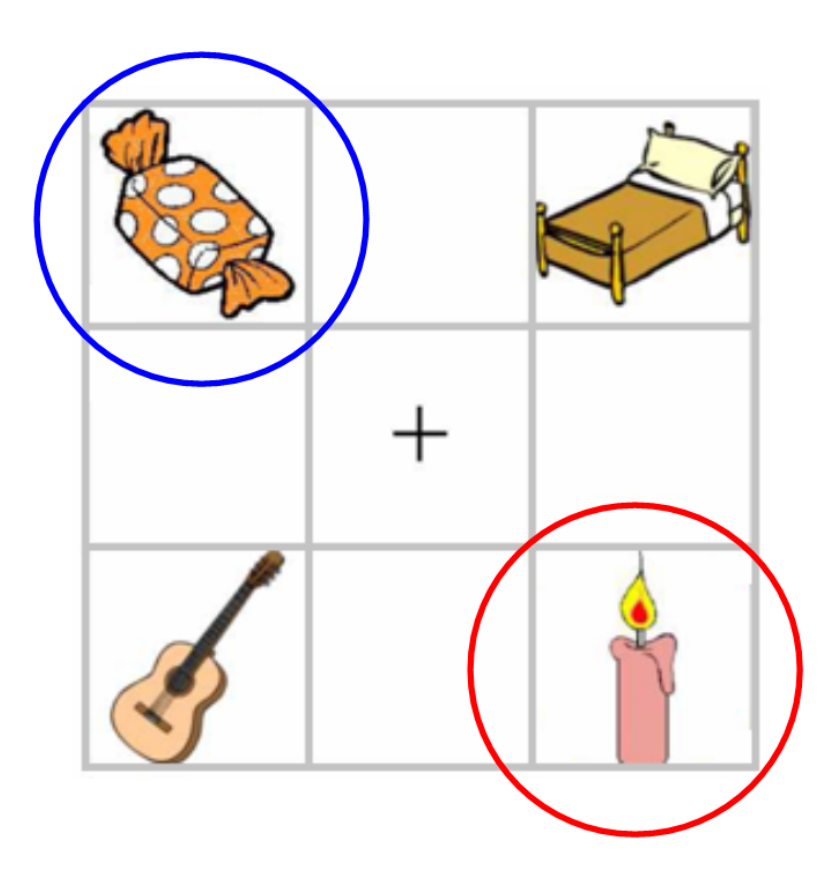

#### **Lexical competition based on syntactic gender**

- Other models of lexical processing state that lexical competition occurs based on all acoustic input (e.g., TRACE, Shortlist, NAM)
- -Does syntactic gender information restrict the possible set of lexical candidates?  $\bullet$  .
	- If you hear *de*, do you focus more on *de hond* (dog) than on *het paard* (horse)?
	- Previous studies (e.g., [Dahan](https://magnuson.psy.uconn.edu/wp-content/uploads/sites/1140/2015/01/dahan_swingley_tanenhaus_magnuson_JML2000.pdf) et al., 2000 for French) have indicated gender information restricts the possible set of lexical candidates
- We will investigate if this also holds for Dutch (other gender system) via the VWP ·
- We analyze the data using (generalized) linear mixed-effects regression in  ${\sf R}$

#### **Experimental design** ·

- 28 Dutch participants heard sentences like: ·
- Klik op de rode appel ('click on the red apple') ·
- Klik op het plaatje met een blauw boek ('click on the image of a blue book') ·
- They were shown 4 nouns varying in color and gender ·
- Eye movements were tracked with a Tobii eye-tracker (E-Prime extensions)  $\bullet$

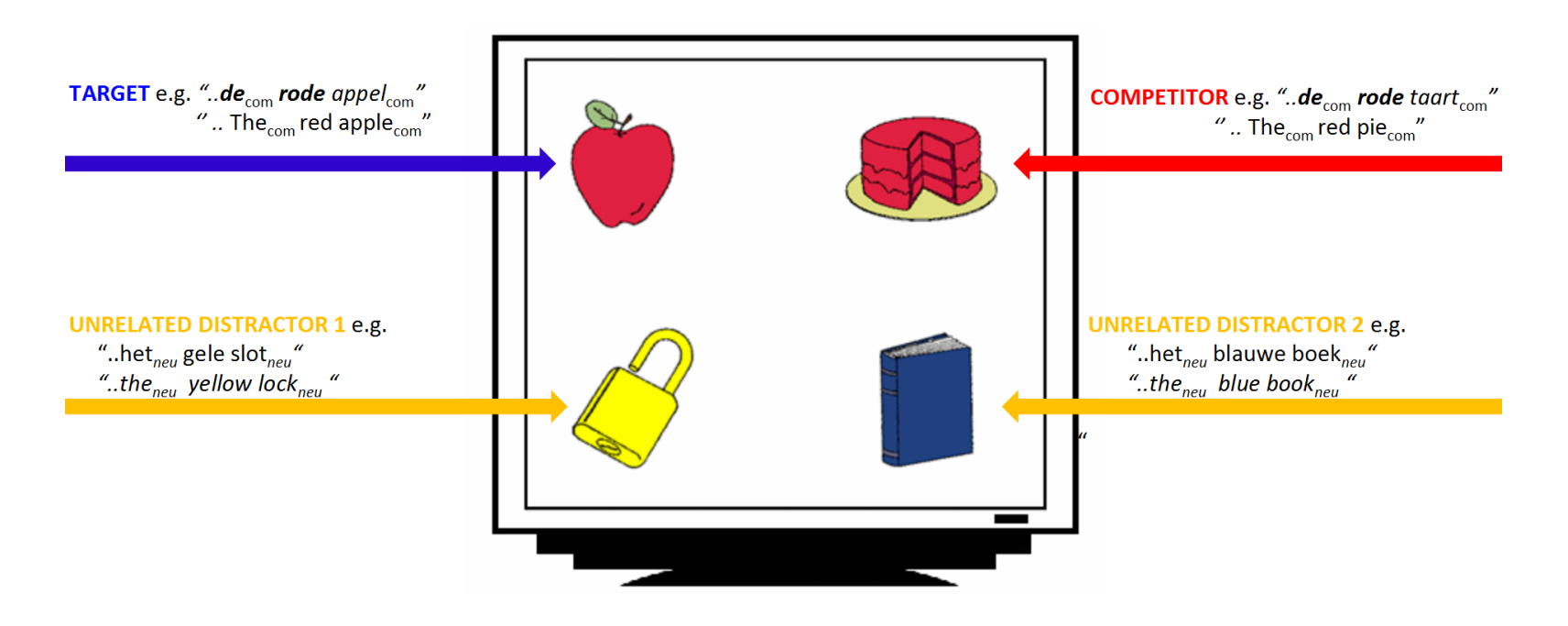

#### **Experimental design: conditions**

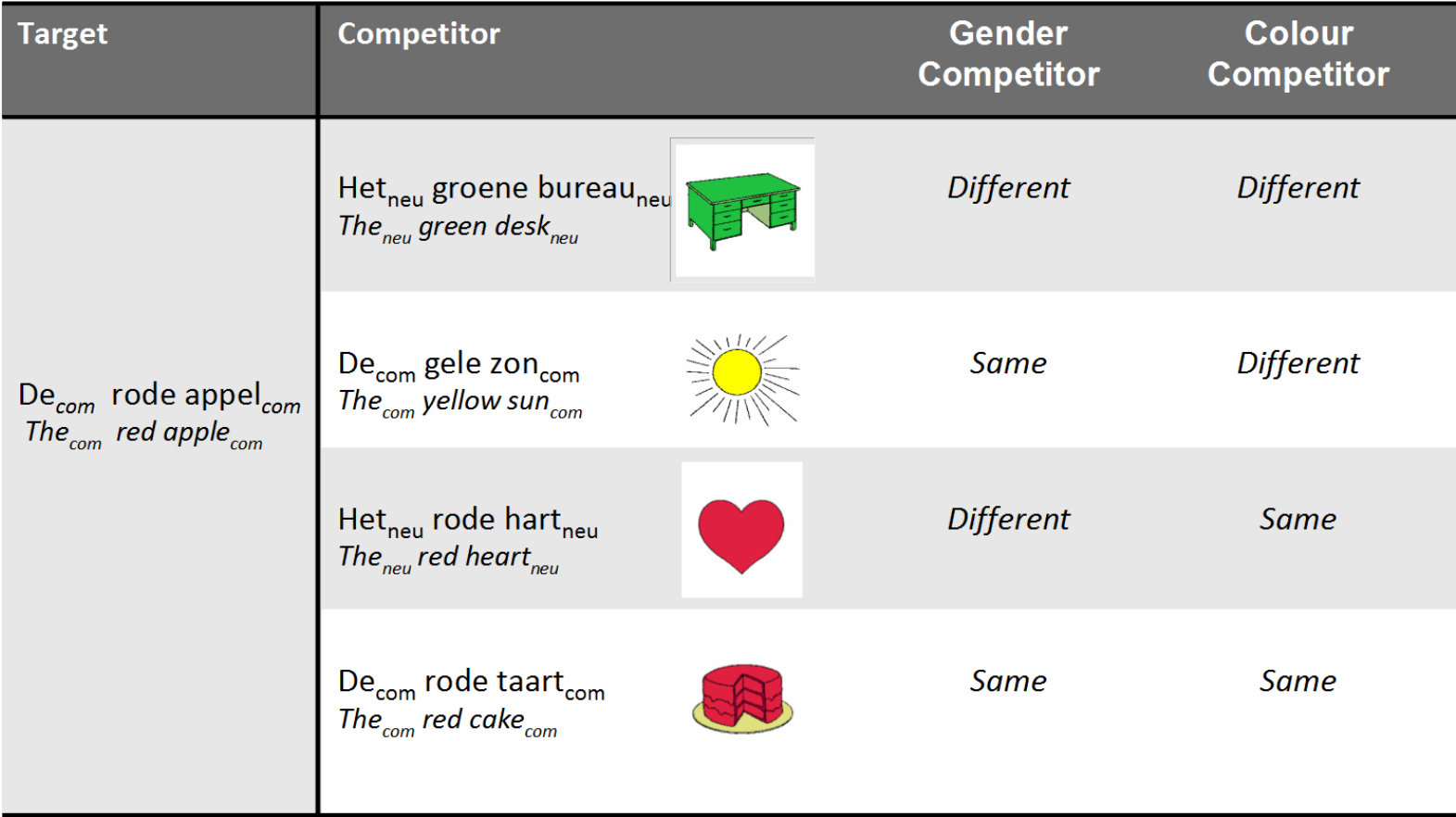

- Subjects were shown 96 different screens ·
- 48 screens for indefinite sentences ("Klik op het plaatje met een rode appel.")
- 48 screens for definite sentences ("*Klik op de rode appel.*") <sub>11/48</sub>

#### **Visualizing fixation proportions: different color**

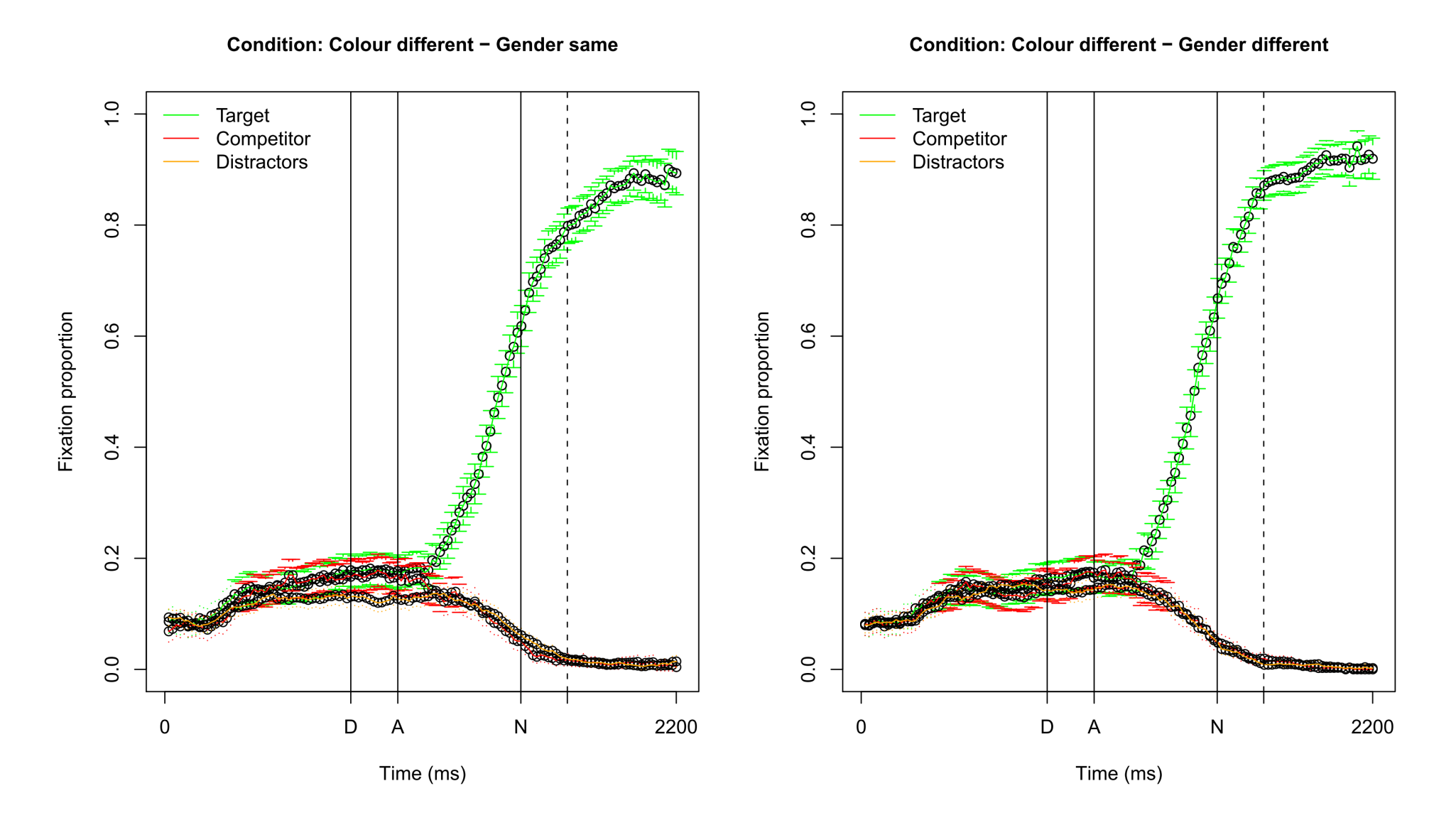

#### **Visualizing fixation proportions: same color**

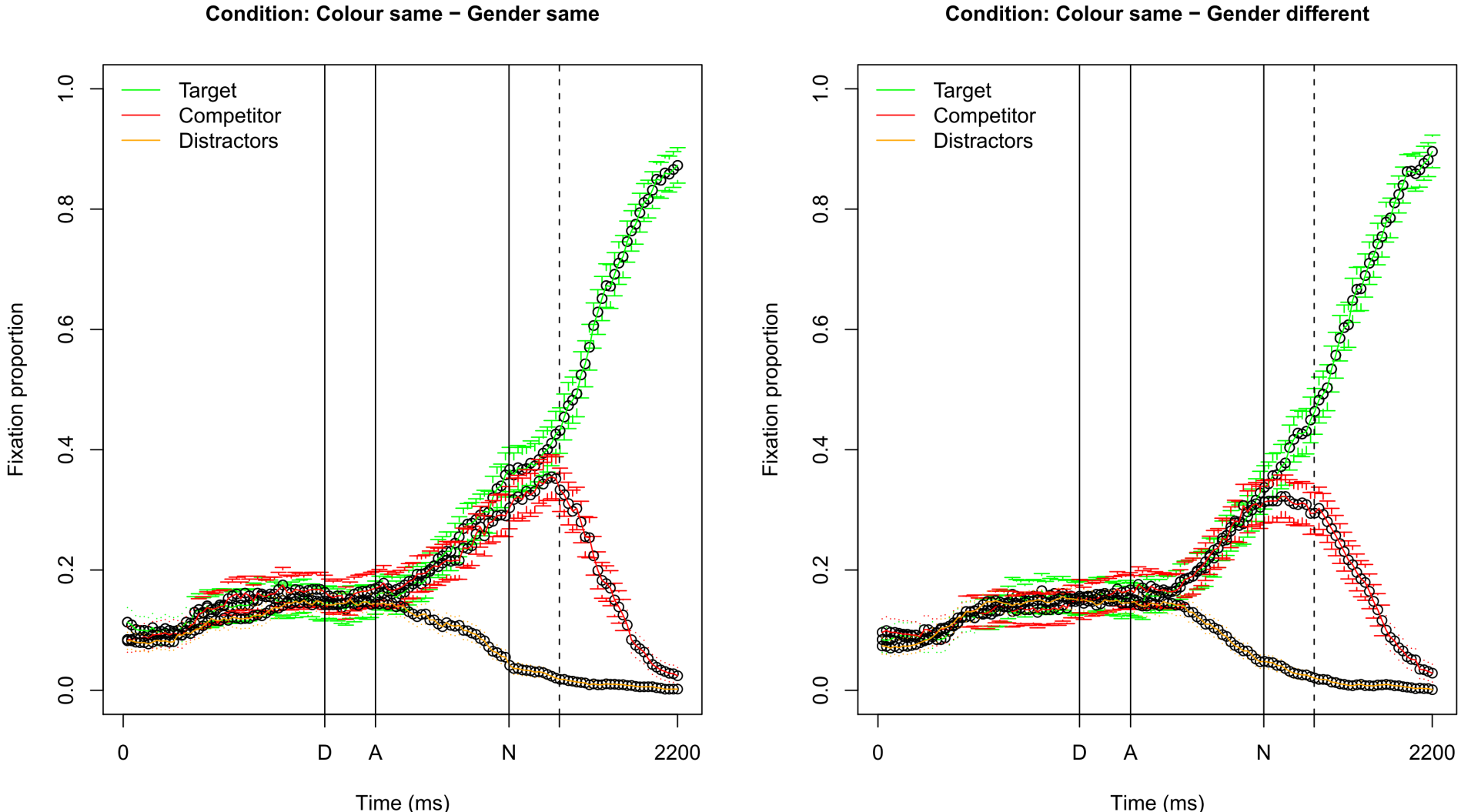

Condition: Colour same - Gender different

#### **Which dependent variable?(1)** ·

- <u>ا</u> Difficulty 1: choosing the dependent variable  $\bullet$ 
	- Fixation difference between target and competitor
	- Fixation proportion on target: requires transformation to empirical logit, to ensure the dependent variable is unbounded:  $\log(\frac{(y+0.5)}{(N-x+0.5)})$  $\overline{(N-y+0.5)}$
	- Logistic regression comparing fixations on target versus competitor
- -Difficulty 2: selecting a time span to average over  $\bullet$ 
	- Note that about 200 ms. is needed to plan and launch an eye movement
	- It is possible (and better) to take every individual sampling point into account, but we will opt for the simpler approach here (in contrast to the GAM [approach](https://www.let.rug.nl/wieling/Statistics/GAM-Intro))

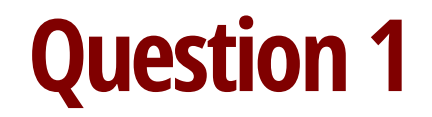

Go to www.menti.com/99ec22

#### Which dependent variable would you choose?

0 0 0 0 ? Fixation Comparing Fixation proportion focuson difference<br>between<br>Target and<br>Competitor<br>X  $\overline{\mathsf{X}}$ on Target Target vs. between Targetand (emp. logit) Comp. (logistic) **Competitor**  $\times$  $\checkmark$ 

**Mentimeter** 

 $\blacktriangle$ 

#### **Which dependent variable?(2)** ·

- Here we use logistic mixed-effects regression comparing fixations on the target versus the competitor
- Averaged over the time span starting 200 ms. after the onset of the determiner and ending 200 ms. after the onset of the noun (about 800 ms.)
- This ensures that gender information has been heard and processed, both for the definite and indefinite sentences

#### **Generalized linear mixed-effects regression**

- A generalized linear (mixed-effects) regression model (GLM) is a generalization of linear (mixed-effects) regression model -
	- Response variables may have an error distribution different than the norm. dist.
	- Linear model is related to response variable via link function  $\sim$
	- Variance of measurements may depend on the predicted value
- Examples of GLMs are Poisson regression, logistic regression, etc.

#### Logistic (mixed-effects) regression

- Dependent variable is binary (1: success, 0: failure): modeled as probabilities ·
- Transform to continuous variable via log odds link function:  $\log(\frac{p}{1-p}) = \logit(p)$  $\overline{1-p}$ <u>ا</u>
	- In  $R:$  logit(p) (from library car)
- Interpret coefficients w.r.t. success as logits (in  $R: plogis(x)$ )  $\bullet$

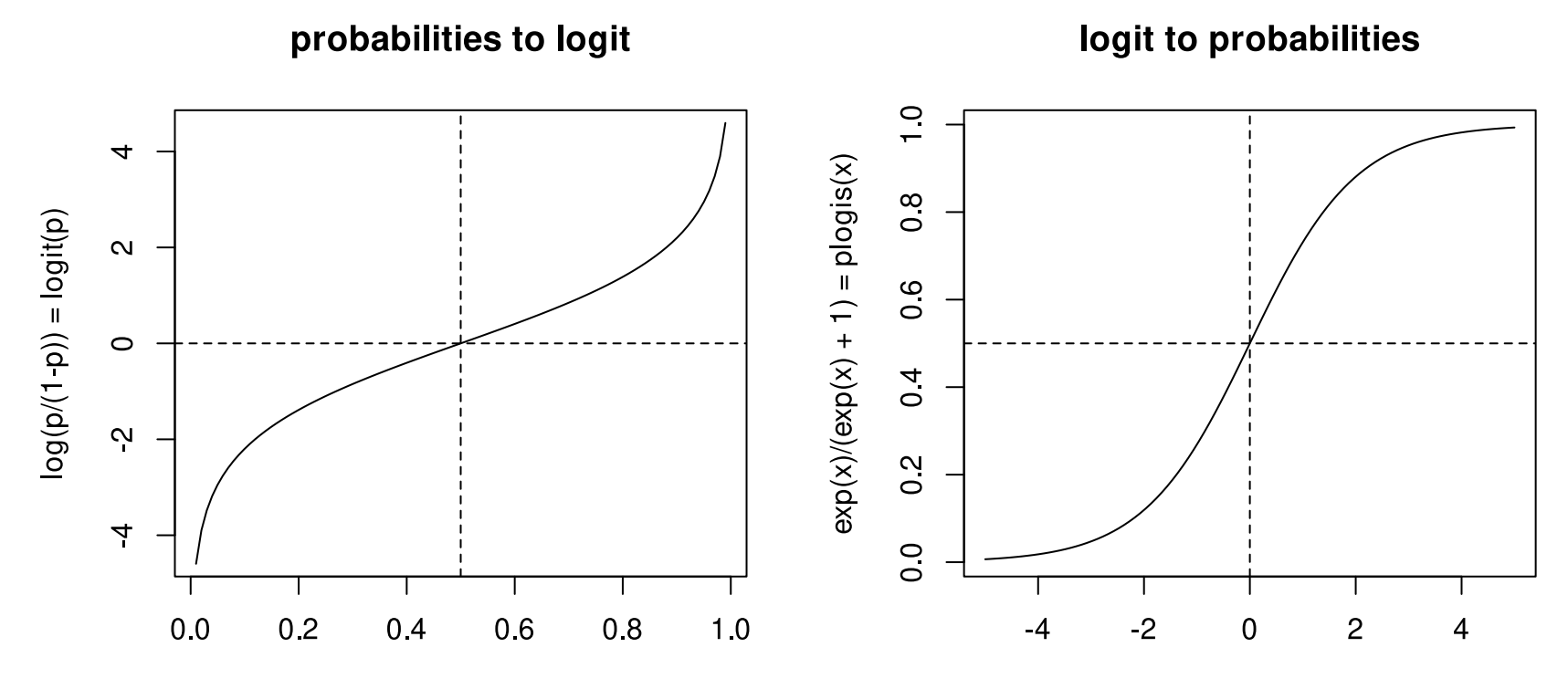

 $\pmb{\mathsf{X}}$ 

#### **Logistic mixed-effects regression: assumptions**

- Independent observations within each level of the random-effect factor ·
- Relation between logit-transformed DV and independent variables linear ·
- No strong multicollinearity ·
- No highly influential outliers (i.e. assessed using model criticism) ·
- Important: No normality or homoscedasticity assumptions about the residuals  $\bullet$

#### **Some remarks about data preparation** ·

- Check pairwise correlations of your predictor variables -
	- If high: exclude variable / combine variables (residualization is [not](https://www.sciencedirect.com/science/article/pii/S0749596X13001368?via%3Dihub) OK)
	- See also: Chapter 6.2.2 of [Baayen](https://www.sfs.uni-tuebingen.de/~hbaayen/publications/baayenCUPstats.pdf) (2008)
- Check distribution of numerical predictors -
	- If skewed, it may help to transform them
- Center your numerical predictors when doing mixed-effects regression

#### **Our study: independent variables (1)**

- Variable of interest: -
	- Competitor gender vs. target gender
- Variables which are/could be important: .<br>.<br>.
	- Competitor vs. target color
	- Gender of target (common or neuter)
	- Definiteness of target  $\sim$

#### **Our study: independent variables (2)**

- Participant-related variables: -
	- Sex (male/female), age, education level
	- Trial number
- -Design control variables:  $\bullet$ 
	- Competitor position vs. target position (up-down or down-up)
	- Color of target
	- … (anything else you are not interested in, but potentially problematic)

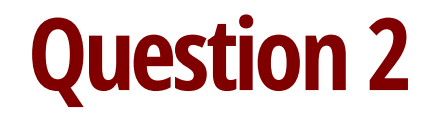

Go to www.menti.com/99ec22

#### Does your design need to be balanced for mixed-effects regression?

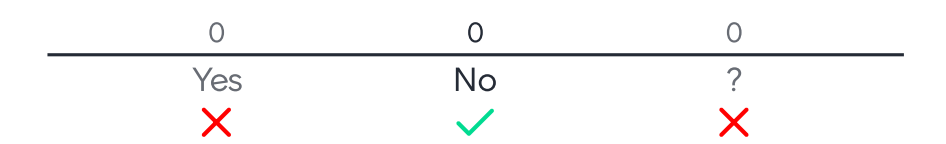

 $\blacktriangle$ 

**Mentimeter** 

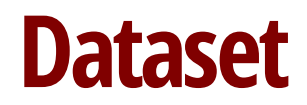

head(eye)

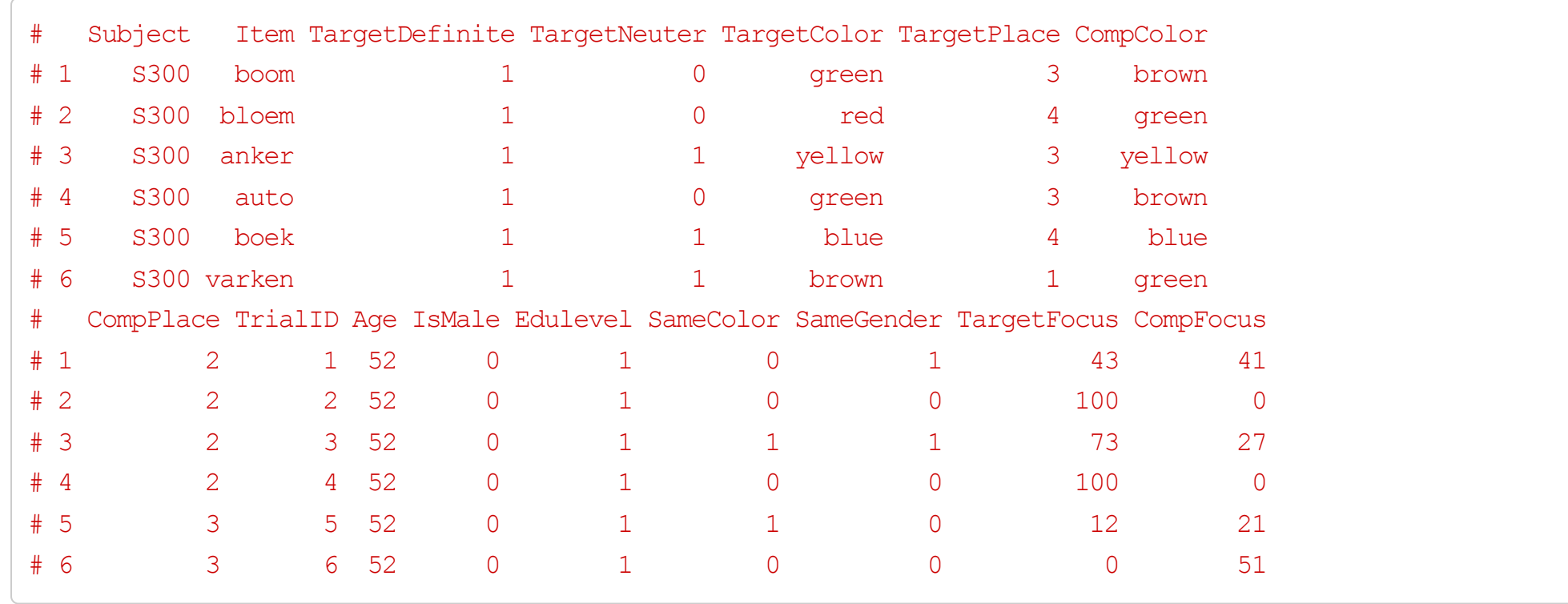

#### **Our first generalized mixed-effects regression model**

(R version 4.2.2 Patched (2022-11-10 r83330), lme4 version 1.1.31)

```
library(lme4)
model1 \leq qlmer(cbind(TargetFocus, CompFocus) \sim (1 | Subject) + (1 | Item), data = eye,
    family = "binomial" \# intercept-only model
summary(model1) # slides only show relevant part of the summary
```

```
# Random effects:
# Groups Name Std.Dev.
# Item (Intercept) 0.326
# Subject (Intercept) 0.588
#
# Fixed effects:
# Estimate Std. Error z value Pr(>|z|)
# (Intercept) 0.848 0.121 7.02 2.26e-12 ***
```
## **Interpreting logit coefficients I**

fixef(model1) # show fixed effects inv.logit # (Intercept)  $\overline{1}$ .0 # 0.848  $\frac{8}{2}$ plogis(fixef(model1)["(Intercept)"])  $0\,6$  $plogis(x)$ # (Intercept)  $0\overline{4}$ ·0.7

On average 70% chance to focus on target

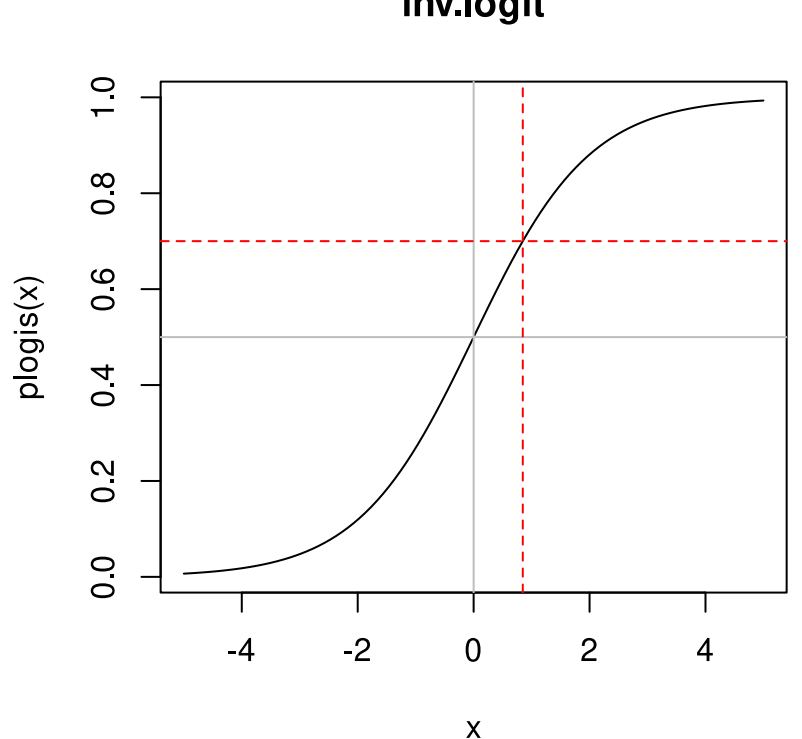

## **By-item random intercepts**

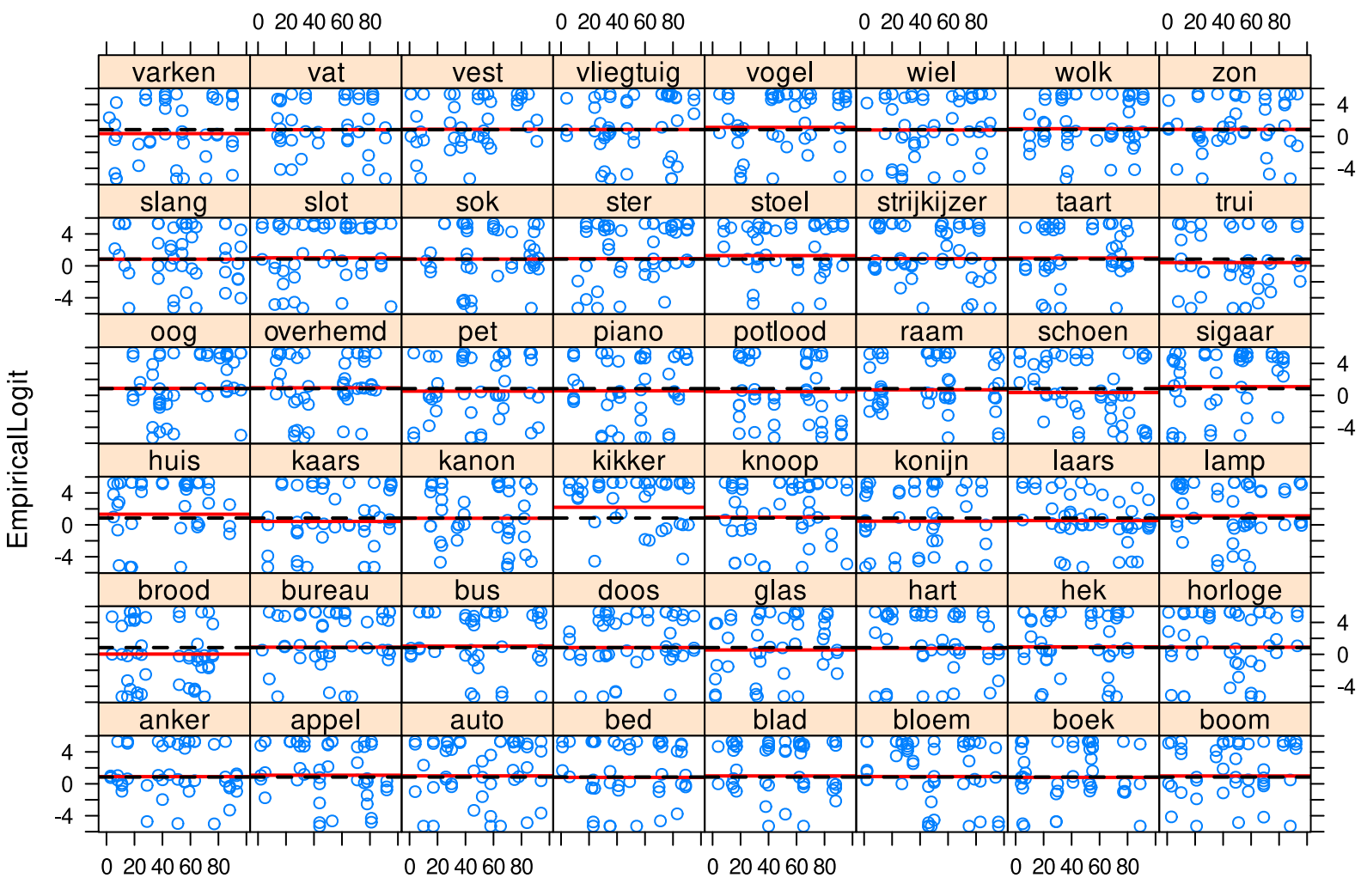

TrialID

#### **By-subject random intercepts**

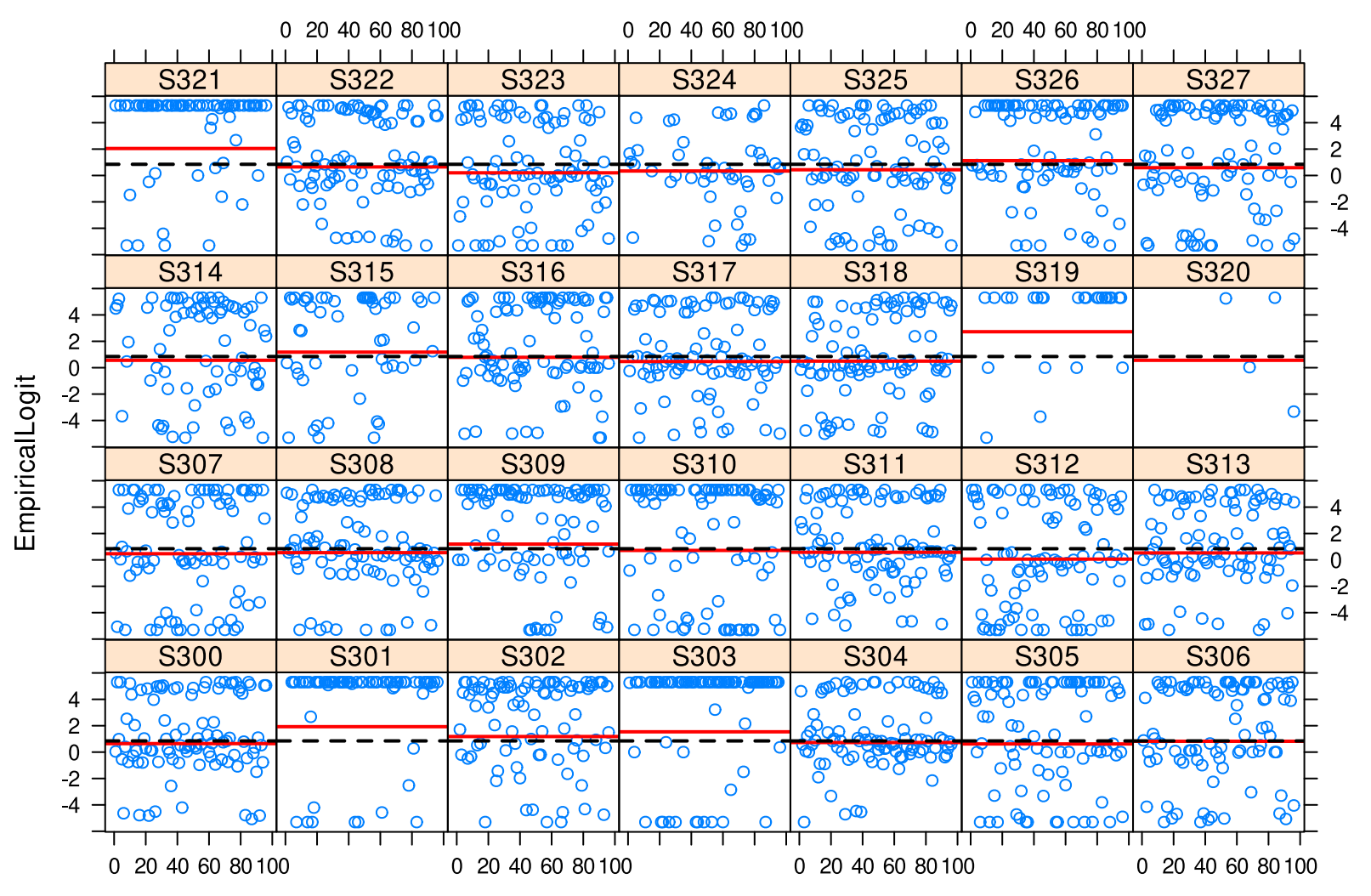

TrialID

#### **Is a by-item analysis necessary?**

model0 <- glmer(cbind(TargetFocus, CompFocus) ~  $(1 \mid \text{Subject})$ , data = eye, family = "binomial") anova(model0, model1) # random intercept for item is necessary

![](_page_28_Picture_247.jpeg)

• Only fitting method available for glmer is ML (i.e. refit in anova unnecessary)

#### **Adding a fixed-effect predictor**

```
model2 \leq qlmer(cbind(TargetFocus, CompFocus) \sim SameColor + (1 | Subject) + (1 | Item),
    data = eye, family = "binomial")summary(model2)$coef # show only fixed effects
```
![](_page_29_Picture_229.jpeg)

- We start with SameColor as this effect will be the most dominant
- Significant negative estimate: less likely to focus on target ·
- We need to test if the effect of **SameColor** varies per subject -
	- If there is much between-subject variation, this will influence signficance

#### **Testing for a random slope**

model3 <- glmer(cbind(TargetFocus, CompFocus) ~ SameColor + (1 + SameColor | Subject) + (1 | Item), data = eye, family = "binomial")  $\#$  always: (1 + factorial predictor | ranef) anova(model2, model3) $$P[2]$  # random slope necessary (p-value is so low that R shows 0)

#### # [1] 0

summary(model3)

![](_page_30_Picture_226.jpeg)

#### **Investigating the gender effect (hypothesis test)**

model4 <- glmer(cbind(TargetFocus, CompFocus) ~ SameColor + SameGender + (1 + SameColor | Subject) +  $(1 |$  Item), data = eye, family = "binomial") summary(model4)\$coef

![](_page_31_Picture_185.jpeg)

- · It seems the gender is effect is opposite to our expectations...
- Perhaps there is an effect of common vs. neuter gender?

#### **Visualizing fixation proportions:common (OK)**

![](_page_32_Figure_1.jpeg)

#### **Visualizing fixation proportions: neuter(not OK)**

![](_page_33_Figure_1.jpeg)

#### **Adding the contrast between common and neuter**

(from now on: exploratory analysis)

```
model5 <- glmer(cbind(TargetFocus, CompFocus) ~ SameColor + SameGender + TargetNeuter +
    (1 + SameColor | Subject) + (1 \mid Item), data = eye, family = "binomial")
summary(model5)$coef # contrast is not significant
```
![](_page_34_Picture_219.jpeg)

anova(model4, model5)\$P[2] # noun type contrast by itself is not needed in a better model

# [1] 0.0944

#### **Testing the interaction**

model6 <- glmer(cbind(TargetFocus, CompFocus) ~ SameColor + SameGender \* TargetNeuter +  $(1 +$  SameColor | Subject) +  $(1 +$  Item), data = eye, family = "binomial") summary(model6)\$coef

![](_page_35_Picture_210.jpeg)

```
anova(model4, model6)$P[2]
```

```
# [1] 1.74e-99
·
```
There is clear support for an interaction between noun type and gender condition

#### **Visualizing the interaction: interpretation**

![](_page_36_Figure_1.jpeg)

![](_page_36_Figure_2.jpeg)

- Common noun pattern as expected, but neuter noun pattern inverted
	- Unfortunately, we have no sensible explanation for this finding

#### **Example** of adding a multilevel factor to the model

eye\$TargetColor <- relevel(eye\$TargetColor, "brown") # set specific reference level model7 <- glmer(cbind(TargetFocus, CompFocus) ~ SameColor + SameGender \* TargetNeuter + TargetColor +  $(1 +$  SameColor | Subject) +  $(1 +$  Item), data = eye, family = "binomial") summary(model7)\$coef # inclusion warranted (anova:  $p = 0.005$ ; not shown)

![](_page_37_Picture_273.jpeg)

#### **Comparing different factor levels**

summary(glht(model7,linfct=mcp(TargetColor = "Tukey"))) # from library(multcomp)

```
#
# Simultaneous Tests for General Linear Hypotheses
#
# Multiple Comparisons of Means: Tukey Contrasts
#
#
# Fit: glmer(formula = cbind(TargetFocus, CompFocus) ~ SameColor + SameGender *
# TargetNeuter + TargetColor + (1 + SameColor | Subject) +
# (1 | Item), data = eye, family = "binomial")
#
# Linear Hypotheses:
# Estimate Std. Error z value Pr(>|z|)
\# blue - brown == 0 0.27509 0.14328 1.92 0.3063
# green - brown == 0 0.49376 0.14337 3.44 0.0052 **
# red - brown == 0 0.45611 0.14327 3.18 0.0126 *
# yellow - brown == 0 0.50160 0.14328 3.50 0.0042 **
# green - blue == 0 0.21867 0.13516 1.62 0.4856
* red - blue == 0 0.18102 0.13506 1.34 0.6657
# yellow - blue == 0 0.22652 0.13506 1.68 0.4478
\# red - green == 0 -0.03764 0.13516 -0.28 0.9987
# yellow - green == 0 0.00785 0.13516 0.06 1.0000
# yellow - red == 0 0.04549 0.13506 0.34 0.9972
# ---# Signif. codes: 0 '***' 0.001 '**' 0.01 '*' 0.05 '.' 0.1 ' ' 1
# (Adjusted p values reported -- single-step method)
```
#### **Simplifying the factor in a contrast**

```
eye$TargetBrown <- (eye$TargetColor == "brown") * 1
model8 <- glmer(cbind(TargetFocus, CompFocus) ~ SameColor + SameGender * TargetNeuter +
    TargetBrown + (1 + SameColor | Subject) + (1 + Item), data = eye, family = "binomial")
summary(model8)$coef
```
![](_page_39_Picture_243.jpeg)

anova(model8, model7)\$P[2] # N.B. model7 is more complex: model with TargetBrown preferred

#### # [1] 0.311

#### **Interpreting logit coefficients II**

# chance to focus on target # when there is a color # competitor and a gender # competitor, while the # target is common and not # brown (logit  $\leftarrow$  fixef(model8) ["(Intercept)"] + 1 \* fixef(model8)["SameColor"] + 1 \* fixef(model8)["SameGender"] + 0 \* fixef(model8)["TargetNeuter"] + 0 \* fixef(model8)["TargetBrown"] + 1 \* 0 \* fixef(model8)["SameGender:TargetNeuter"])

#### # (Intercept)

 $# 0.248$ 

plogis(logit) # intercept-only model was 0.7

#### # (Intercept)

# 0.562

![](_page_40_Figure_7.jpeg)

#### **Distribution of residuals**

qqnorm(resid(model8)) qqline(resid(model8))

![](_page_41_Figure_2.jpeg)

Not normal, but also not required for logistic regression

#### **Model criticism: effect of excluding outliers**

eye2  $\leq$  eye[abs(scale(resid(model8)))  $\leq$  2, ] # 97% of original data included model8b <- glmer(cbind(TargetFocus, CompFocus) ~ SameColor + SameGender \* TargetNeuter + TargetBrown +  $(1 +$  SameColor | Subject) +  $(1 +$  Item), data = eye2, family = "binomial") summary(model8b)\$coef

![](_page_42_Picture_242.jpeg)

Results remain largely the same: no undue influence of outliers!

![](_page_43_Picture_0.jpeg)

Go to www.menti.com/99ec22

# Why would a better analysis involve the<br>
complete time course?<br>  $\frac{0}{\sqrt{\frac{1}{\text{Weighted by } \text{Cyl\_r}}}}\frac{0}{\sqrt{\frac{1}{\text{Weighted by } \text{Cyl\_r}}}}\sqrt{\frac{1}{\text{Weighted by } \text{Cyl\_r}}}\sqrt{\frac{1}{\text{Matrixed by } \text{Cyl\_r}}}\sqrt{\frac{1}{\text{Matrixed by } \text{Cyl\_r}}}\sqrt{\frac{1}{\text{Matrixed by } \text{Cyl\_r}}}\sqrt{\frac{1}{\text{Matrixed$ complete time course?

![](_page_43_Figure_3.jpeg)

44/48

 $\blacktriangle$ 

#### **Many more things to do...**

- We still need to: -
	- See if the significant fixed effects remain significant when adding the (necessary) random slopes
	- See (in this exploratory analysis phase) if there are other variables we should include (e.g., education level)
	- See if there are other interactions which should be included
	- Apply **model criticism** after these steps
- In the associated lab session, these issues are discussed: -
	- A subset of the data is used (only same color)
	- Simple **R**-functions are provided to generate all plots

#### Recap

- We have learned how to create logistic mixed-effects regression models ·
- We have learned how to interpret the results (in terms of logits) ·
- -However, we analyzed this data in a non-optimal way:  $\bullet$ 
	- It would be better to predict target focus for every timepoint [\(GAMs!](https://www.let.rug.nl/wieling/Statistics/GAM-Intro))
- Associated lab session:
	- <https://www.let.rug.nl/wieling/Statistics/Logistic-Mixed-Effects/lab>

![](_page_46_Picture_0.jpeg)

Go to www.menti.com/99ec22

#### Please provide your opinion about this lecture in MACREFINICATE at most 3 words/phrases!

![](_page_46_Picture_3.jpeg)

## **Questions?**

Thank you for your attention!

[http://www.martijnwieling.nl](http://www.martijnwieling.nl/) [m.b.wieling@rug.nl](file:///mnt/D/martijn/Statistics/Logistic-Mixed-Effects/m.b.wieling@rug.nl)

![](_page_47_Picture_3.jpeg)